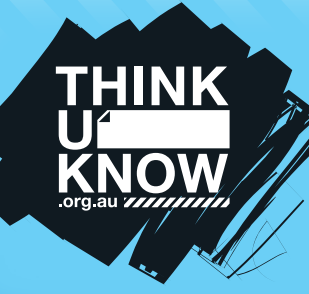

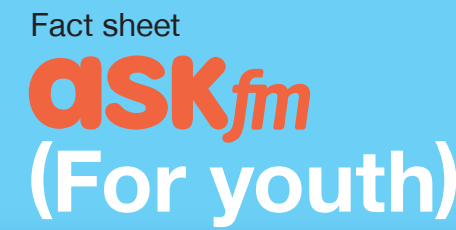

Follow us:  $\bigcup$  @ThinkUKnow\_Aus facebook.com/ThinkUKnowAustralia

## What is ASKfm?

ASKfm is a social question and answer (Q&A) website which promotes the ability to ask anonymous questions to an individuals 'profile'.

ASKfm is increasingly being associated with cyberbullying behaviour worldwide due to the anonymity of users who post and answer questions.

## How can I prevent people from asking anonymous questions on my profile?

We recommend you prevent anonymous questions being posted to your profile. This makes it less likely for you to be exposed to cyberbullying. To prevent people from asking you questions anonymously press Settings > Profile, uncheck the box next to Allow anonymous questions and click Save.

#### Am I really anonymous on ASKfm?

You are never really anonymous online. Every time you visit a website your IP address is logged. Your IP address is unique to your device and ASKfm can provide this information to law enforcement if necessary.

## Who can see the answers on my ASKfm profile?

ASKfm has almost no privacy settings and everything that is posted to your profile is visible to everyone, even if they don't have an ASKfm profile! ASKfm's terms and conditions state "Whatever you enter into the ASKfm reply box will be published and could be publicly viewable immediately upon your clicking the submit button". That's why it's really important to think before you post because you never know who might see it.

## How can ASKfm use the information I post?

ASKfm has the right to use any information that you post on your or other users' profiles. As outlined in the ASKfm terms and conditions, "By submitting content through the ASKfm service, you grant ASKfm a worldwide, non-exclusive, royalty-free license to use, copy, reproduce, process, adapt, modify, publish, transmit, display and distribute

such content in any and all media or distribution methods". In other words, all information that you post on ASKfm can be used by ASKfm for any reason they see fit.

So be careful what you post, because as soon as you click submit you have lost control of that content.

## How can I delete an answer on my profile?

It's really important to be aware of the block, report and delete functions of every website you are using.

To delete an answer on your profile select  $\times$  to the right of an answer and click OK. This will remove the answer and the question will reappear in your 'Questions' list.

#### How can I report something on ASKfm?

To report specific answers on ASKfm click Report on the drop down box to the right of an answer and follow the prompts.

## Someone keeps asking me inappropriate questions, how can I block them?

Once you get a question from the person harassing you swipe left on the question and click on the flag, then select Block User and follow the prompts. Always make sure you speak to a trusted adult if something or someone upsets you online.

#### How can I delete my account?

To delete a profile on ASKfm select Settings > Disable Account, enter your password and select Disable Account.

## Top 3 ASKfm Tips

- 1. Never share personal information like phone numbers, email addresses or home address.
- 2. Be aware of how to block and report users and questions on ASKfm.
- 3. Check your privacy settings. Restricting anonymous questions from your profile might stop you from being exposed to cyberbullying.

# **thinkuknow.org.au**

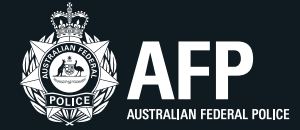

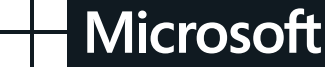

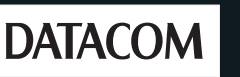

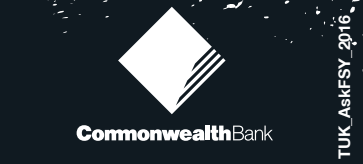